## **Tutorial on C Language Programming**

#### Teodor Rus

rus@cs.uiowa.edu

The University of Iowa, Department of Computer Science

## **Tutorial on C programming**

C program structure:

- Data structure
- **Control structure**
- **•** Program structure

#### **Data structures**

- Predefined data types:
	- **c** integer (int), small integers (short), large integers (long)
	- real numbers (float), large real numbers (double)
	- character data (char)
- User defined data types using type constructors *array,* record, pointer, file

#### **Declarations**

A data object of <sup>a</sup> defined type T is declared using the construct of the form  $\mathcal T$  *data* where  $\mathsf T$  is a type expression and data is the data object name

#### **Example:**

- int x declares x an object of type integer
- short x declares x an object of type small integer
- long <sup>x</sup> declares <sup>x</sup> an object of type large integer
- float x declares x an object of type real
- double <sup>x</sup> declares <sup>x</sup> an object of type large real
- char x declares x an object of type character

### **Definitions**

- An object of <sup>a</sup> user defined type T is constructed using one of the type constructors *struct, [], \*, FILE* that takes as arguments objects of already defined types.
- A new user defined type T is constructed using the meta-constructor typedef and <sup>a</sup> type or <sup>a</sup> type constructor

# **Record type definition**

A record type is defined using the s*truct* constructor following the template:

```
struct TypeName
      {
       component1;
       component2;
       component3;
      }
```
● Components are object declarations of the form T ObjName;

Note: TypeName is an abstraction

## **Record object declaration**

An object of type TypeName is obtained by the declaration

```
TypeName MyRecord
```
One can put together the definition and the declaration getting:

struct TypeName

{

component1;

- component2;
- component3;
- MyRecord;

## **Example record**

Example of <sup>a</sup> record type definition and declaration is: struct Data { int Day; int Month; int Year; } MyData, \*MyPT, MyArray[Max];

Note: type expressions are obtained by combining the type constructors struct, \*, [], in <sup>a</sup> well defined manner

#### **Reference to record components**

- MyData.Year, MyData.Month, MyData.Day are references at the components of the data object **MyData**
- $MyPT->Year, MyPT->Month, MyPT->Day$  are pointer reference to the same components.
- $\bullet$  Note, we need to use MyPT = &MyData before this reference make sense; i.e.,  $MyPT->Year \equiv (*MyPT).Year$ .

## **Memory representation of records**

Consider the following definition and declarations:

```
struct example
      {
        int x;
        int *y;
      } Obj, *PtObj;
```
## **Memory representation**

Memory representation of Obj is in Fig[ur](#page-10-0)e 1

integer address integer

<span id="page-10-0"></span>Figure 1: Record memory representation

## **Memory representation of PtObj**

This is shown in Fig[ur](#page-11-0)e 2

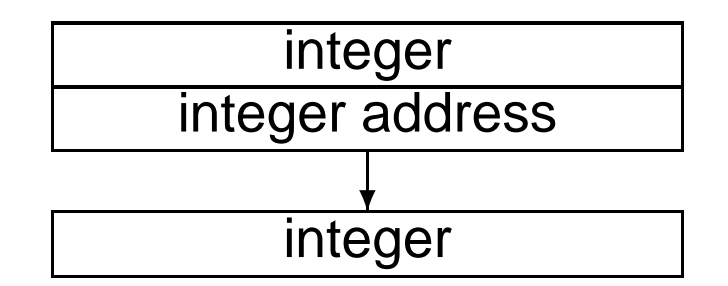

<span id="page-11-0"></span>Figure 2: Pointer to record memory representation

#### **Facts about records**

To give few important facts about records, assume that  $PtObj = & Obj$  has been executed. Then we have:

- Obj.x is the integer x;  $PtObj > x$  is the integer x
- Obj.y is the (integer) address y;  $Obj > y$  is the address y;
- $\bullet$  + +  $PtObj->x$  increments x not PtObj;  $(++Pt) -> x$  increments PtObj before accessing x;  $(PtObj + +)$  > x increments PtObj after accessing <sup>x</sup>
- $*PtObj > y$  fetches whatever y points to (an integer);  $*PtObj - > y + +$  increments y after accessing whatever it points to (this is an address operation);  $(*PtObj-> y) ++$  increments whatever y points to (this is an integer operation);

## **Array data type**

- A unidimensional array of <sup>n</sup> objects of type T is defined by
	- T UniName[n]

Note, this is both <sup>a</sup> definition and <sup>a</sup> declaration

- A bidimensional array of  $m \times n$  objects of type T is defined by
	- $\mathbf{T}$ BidimName[m][n]
- The element  $i$  of the array UniName is referenced by ArrayName[i]. Note,  $0 \le i \le n$

**Examples:** int x[20], struct example MyArray[100][100]

## **Array memory representation**

- The indices of the elements of an unidimensional array of size <sup>n</sup> are 0, 1, . . ., n-1
- The elements of <sup>a</sup> bidimensional array BidimName[m][n] are stored in memory on <sup>a</sup> row-major, i.e., they are:

```
BidimName[0][0], BidimName[0][1], ... BidimName[0][n-1]
BidimName[1][0], BidimName[1][1], ... BidimName[1][n-1]
BidimName[2][0], BidimName[2][1], ... BidimName[2][n-1]
...BidimName[m-1][0], BidimName[m-1][1], ... BidimName[m-1][n-1]
```
## **Union data type**

- Unions are records with variable fields like in Pascal
- **Example:**

```
union UniName
     {
      int ival;
      float fval;
      char *pval;
     } uval, *p;
```
The variable uval may have as value an integer, <sup>a</sup> real, or a pointer to <sup>a</sup> character.

• Only one of the components is the value hold by the uval

## **Reference to union components**

- The elements of a union are referenced in the same way as elements of <sup>a</sup> record (struct) are referenced
- The memory representation of variable uval will be large enough to accommodate any of the values that are used in its definition
- It is the programmer's task to provide <sup>a</sup> discriminant that will show what component of <sup>a</sup> union is in the variable uval at a given time.

## **Example of <sup>a</sup> union usage**

The symbol table entry of <sup>a</sup> symbol table used by <sup>a</sup> compiler:

```
struct SymTabEntry
      {
       char *name;
       int flags;
       int stype;
       union{
             int ival;
             float fval;
             char *pval;
           }sval;
        } SymTab[MaxSymb], *PtSymTab[MaxSymb];
```
## **Reference to union components**

SymTab[i].Object and  $PtSymTab[i] \rightarrow Object$ , where  $Object \in \{*name, flags,style, sval\}$ 

are references to symbol table element components.

## **Pointer data type**

- Every object has an address (name) and <sup>a</sup> value
- An object of type pointer has as its value the address of an object of <sup>a</sup> given type
- An object of type pointer is defined by the construct

T\*PtName;

where \* show that PtNamed is <sup>a</sup> pointer and T shows the type of object address it may hold

# **Example pointers**

- int x, z; /\* <sup>x</sup> and <sup>z</sup> are variables of type integer \*/ int \*y, \*w; /\* y and <sup>w</sup> are variables of type pointer to integer \*/ char v, \*p; /\* p is <sup>a</sup> variable of type pointer to character \*/
- Address of an object  $x$  of type T is obtained by the operator &, i.e., is &x
- $\bullet$  y = &x is a valid assignment while y = x is not

#### **Pointer references**

direct by name, indirect by \*name

- The name of <sup>a</sup> variable of type pointer references the address of the object it holds. Hence, <sup>w</sup> <sup>=</sup> y is valid but w <sup>=</sup> p is invalid
- Dereferencing of a variable of type pointer leads us to the value hold in the object whose address is hold by the pointer. Hence, (\*y) is the integer whose address is in y
- Operation on a variable of type pointer (such as y) are address type operations
- Operations on the value of the objects whose addresses are hold by pointers (such as (\*y)) are data type operations

## **File data type**

- A file is <sup>a</sup> potentially infinite stream of objects (characters, integers, reals, strings, arrays, etc)
- A file is described by descriptor that shows:
	- **type of the objects it contains**
	- order relation among its components
	- access method used to file components
- In C-language <sup>a</sup> file is specified by <sup>a</sup> name and <sup>a</sup> file-descriptor
	- File name is user defined
	- File descriptor is obtained from the system using the declaration FILE \*fp;

## **Operations with file**

The main operations on a file area: *open, doio, close* 

File open links the file abstraction defined in the program with the physical media where the file objects are stored. In C this is done by

 $fp = fopen(name, mode), where mode is "w", "r" or "rw"$ 

- File close removes the links established by open.
- I/O operations: printf, fprintf store objects in the file, and scanf and fscanf access objects in <sup>a</sup> file
- **•** printf, fprintf, scanf, fscanf have a formate that can be learn by inspecting the man page of these functions

## **User defined types**

- Programmers may define their own types using typedef construct
- The usage pattern is

typedef TypeDefinition TypeName

where TypeDefinition is the type expression defining the new type and TypeName is the name of the new type

- Objects of type TypeName are then declared as usual
- **•** TypeName can also be used as component of various type expressions using constructors struct, [], \*, and FILE.

## **Examples**

- typedef int LENGTH; /\* LENGTH is <sup>a</sup> new type \*/ LENGTH len, maxlen, \*L[]; /\* variable of type LENGTH \*/
- typedef char \*string; /\* string is synonymous to char \* \*/ string p, lineptr[L]; /\* These are variable of type string \*/
- typedef struct node

```
{
                   char *value;
                  int count;
                   struct node *Left;
                   struct node *Right;
                 } TreeRoot, *TreePTR;
TreeRoot a; /* a is a variable of type TreeRoot */
TreePTR b; /* b is a variable of type TreeRoot * */
```
#### **Control Flow Structures**

## **C language computation units**

- **Assignment statements**
- Block statements: {statement1; ... ;statement}
- Control statements: branching and looping statements
- Function calls;

## **Assignment statement**

- Syntax: identifier <sup>=</sup> expression;
- Semantics: evaluate expression to val and then assign val as the value of identifier

**Note:**

- Type of val should be the same as the type of identifier
- Peculiarities:  ${\tt id++}$  is equivalent to  ${\tt id}$  =  ${\tt id}$  +  ${\tt 1}$  and  $id$ - - is equivalent to  $id$  =  $id$  -  $1$
- C expressions are arithmetic or logic; but assignment statements are also expressions.

## **Branching statements**

- **o** if-statements
- if-else statement
- **S** switch-statement
- break-statement
- **Continue-statement**
- unconditional jump statement

#### **If-statement**

- **Syntax:** if (expr) statement; where expr is boolean
- Semantic: evaluate expression  $\mathop{\rm exp}\nolimits r$  to val; if val is true execute statement, otherwise execute next statement of the program

#### **If-else statement**

- **Syntax**: if (expr) statement1; else statement2;
- Semantics: evaluate expression  $\mathop{\rm exp}\nolimits r$  to val; if val is true execute statement1 otherwise execute statement2; in any case control flows to the next statement of the program

#### **Switch statement**

**Syntax:** switch (expr) /\* expr is a boolean expressic { case C $1\colon \left\{ \text{statement0} \text{ } i \text{break} \right\}$ case C $2\colon \left\{ \text{statement1} \text{;} \text{break} \right\}$ ...default: {DefaultStatement;break} }

Semantic: evaluate  $\mathop{\rm exp}\nolimits r$  to val; if val is equal to one of the case constants C1, C2, . . ., the associated statement is executed; otherwise DefaultStatement is executed. Note, default clause is optional; if not there and val is not equal with any case constant, no action take place

#### **Break statement**

- **Syntax:** break;
- Semantic: terminates the execution of <sup>a</sup> loop or <sup>a</sup> switch

#### **Continue statement**

- Syntax: continue;
- Semantic: terminates the current iteration of <sup>a</sup> loop

## **Unconditional jump statement**

- **Syntax**: goto Label; where Label: Statement; belongs to the program
- Semantic: forces control to go to the <code>Statement</code> ;

## **Looping statements**

- while-statement
- do-while statement
- **o** for-statement

#### **While statement**

- **Syntax:** while (expr) Statement; where expr is boolean
- Semantic: evaluate  $\mathop{\rm exp}\nolimits r$  to val; if val is true Statement is execute and while statement is repeated; if val is false control flows to the next instruction of the program

**Note:** true boolean values are any integer different from zero; false boolean value is the integer zero.

#### **Do-while statement**

- **Syntax**: do Statement; while (expr);
- Semantic: equivalent to

Statement;while (Expr) Statement;

Note: while statement executes zero or more iterations of the loop; do-while statement executes one or more iterations of the loop.

#### **For statement**

- Syntax: for(expr1; expr2; expr3) Statement;
- **Semantic: equivalent to**

```
expr1;
while (expr2)
      {
       Statement;expr3;
      }
```
Note: any of the expressions expr1, expr2, expr3 may be omitted; if expr3 is omitted it is interpreted as true, hence various sorts of infinite loops can be performed

#### **Block statement**

```
Syntax:
   {
   Declaration list;
   Statement list;
   }
   Declaration list:
         Declaration;Declaration list Declaration;
   Statement list:
         Statement;Statement list Statement;
```
Semantics: statements in Statement list are executed in sequence in the environment provided by Declaration list

## **Function definition**

Syntax:

```
type name (formal parameter list)
         {
           Declaration list;
           Statement list;
           return result
         }
```
Semantic: a function definition specifies the computation defined by the Statement list in the environment defined by formal parameter list and Declaration list and return <sup>a</sup> result of type type

## **Example**

 $/$ \* power: raises the value of variable base to  $/$ \* /\* the power values of variable n, n  $>= 0$  \*/

```
int power (int base, int n)
         {
          int i, p;
          p = 1;for (i = 1; i <= n; i++)
             p = p * base;return p;
         }
```
**Note:** comments in C are enclosed in /\* ... \*/ Use comments outside of function defi nition; formate function body such that the text indentation allows reader to understand it.

#### **Function declaration**

- Syntax: type name (type1, type2, ...) where type is the function type (i.e., the type of result returned by the function) and  $\texttt{type1}$  ,  $\;\; \texttt{type2}$  ,  $\;\; \ldots$ are the types of the formal parameters
- Semantics: declare name as the name of a function whose arguments are of types  $\tt type1$ ,  $\tt type2$ ,  $\ldots$ and whose result if of type type

**Note:** since a function declaration is a declaration it must be provided in the declaration list of the statement that uses it.

#### **Function call**

- Syntax: identifier <sup>=</sup> name (actual parameters);
	- ${\tt identifier}$  must have the same type as the type specified in the definition and the declaration of name
	- Actual parameters must expressions whose values are of the types that  $\texttt{type1}$  ,  $\texttt{type2}$  ,  $\;\dots$ specified in the definition and the declaration of name
- Semantic: execute computation encapsulated in the definition of function name() in the environment provided by actual parameters and return the result.

**Example:** int  $x$ ; int power(int, int);...;  $x =$  $power(2,3); ...$ 

## **Parameter passing**

Actual parameters are passed by value, except arrays, which are passed by reference.

#### **Remember**

- Arrays are transmitted by reference, i.e., the address of the array variable is transmitted.
- To operate on the local elements of <sup>a</sup> function using them as parameters to another function pointers need to be transmitted at function call
- Initialization of the pointers is required upon function call.
- Note that pointers are typed i.d., int \*x, char \*x, struct name \*x are different pointers.

## **Function memory representation**

A function is represented in memory by two components:

- Execution code, i.e., memory image of executable statements
- Activation record

## **Activation record**

Activation record is <sup>a</sup> data structure constgructed by the compiler and contains:

- Function return value;
- Static link: a pointer to the activation record of the function that contains the definition of the function. In C this is nill.
- **O** Dynamic link: a pointer to the activation record of the function that contains the call of the function
- Stack extension value
- Return address
- List of locations for actual parameters
- Local variables of the function

## **Structure of <sup>a</sup> function in memory**

Fig[ur](#page-49-0)e 3 shows the structure of <sup>a</sup> function in memory:  $\bullet$ 

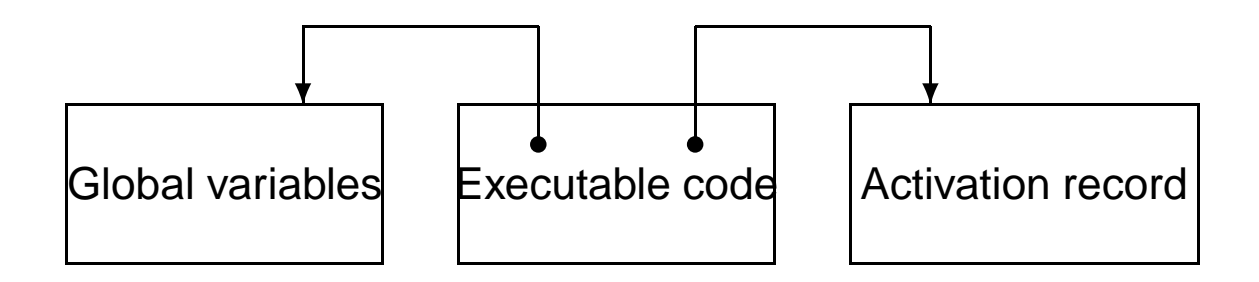

<span id="page-49-0"></span>Figure 3: Function memory representation

## **Structure of <sup>a</sup> C language program**

A C program is composed of four componentgs: Macro defi nitions (optional) Global declarations (optional) Main function (mandatory)

Other functions components of the program (optional)

#### **Note**

- A C program has four components: macro definitions, global declarations, main() function, and other functions. Only main() function is mandatory.
- A C language program is executed by the operating system by calling its functions main().
- A C language program is implicitly declared to the system by the presence of the unique names, main()

## **Macro definition component**

#### Syntax: sequence of macro-operations of the form:

#define name value #include "filename" #include <filename>

**Semantics:** 

- **•** #define name value allows programmer to use name in the program while compiler replaces it with value which can be any string of characters.
- **I** #include "filename" allows the programmer to develop <sup>a</sup> program on various separate files.
- **•** #include <filename> allows the programmer to make use of files contained in various libraries of the system

## **Global declarations**

- Syntax: declarations of variables that occur outside of the function components of the program.
- **Semantic: all global variables are accessible to all** function components of the program

## **Main function of the program**

```
Syntax:
  main (int argc, char *argv[])
       {
        Declaration list;
        Statement list;
       }
```
**Note:** since <sup>a</sup> function may have no arguments main() { Body } is also valid.

## **Program execution**

- A program is executed by the system calling the function main() as consequence of <sup>a</sup> command given by the programmer. This command has the form %name arg1 arg2,...
- **•** argc is an integer variable where the number of the arguments used in the execution command is stored
- $\arg v[$  is an array of pointers to strings where the arguments arg1, arg2, ... of the execution command are stored.

## **Other function components**

- **Syntax: any function definition**
- Semantic: function components of <sup>a</sup> program may be called by the main() or among themselves. However, in order for main() or any other function to call <sup>a</sup> function f() the following must be done:
	- **f**() must have a definition accessible to main() and to other functions that intend to call it
	- $\bullet$  f() must be declared in main() and in the functions which intend to call it

## **Example program**

```
#include <stndio.h>
main ()
    {
      int C;
      C = gethchar();
      while (C != EOF)
            {
             putchar(C);
             C = getchar();
            }
      }<br>}
```
This program copies the standard input to the standard output

## **Bonus point assignment**

Rewrite th program such that it will copy <sup>a</sup> file f1 into another file f2; files f1 and f2 should be given in the command line.

## **Program memory representation**

C compiler maps <sup>a</sup> C program into three segments called data, text and stack as seen in Fig[ur](#page-59-0)e 4

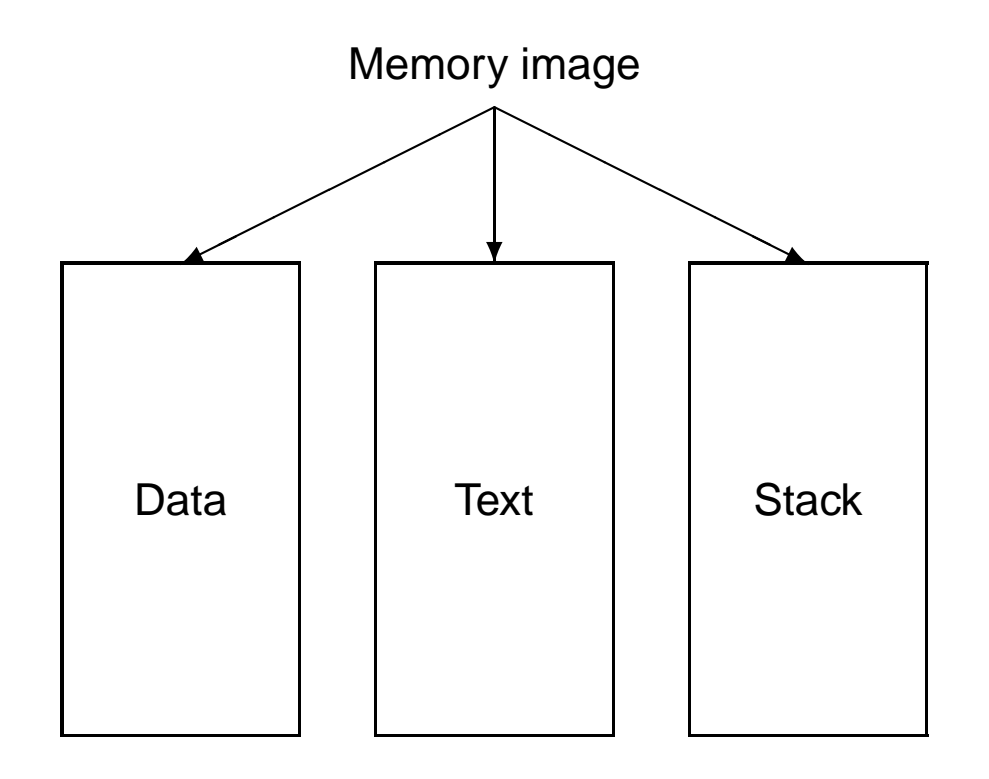

<span id="page-59-0"></span>Figure 4: Memory image of <sup>a</sup> C program

## **Data segment**

- Contains all global data of the program
- Data segment is constructed by the compiler

## **Text segment**

- Contains all executable code of the program
- Each function component of the Text segment has access to the global data in the Data segment and to the local data in the activation record of that function.

## **Stack segment**

- Stack segment is dynamically generated by program execution
- When <sup>a</sup> function is called its activation record is pushed on the stack segment
- When <sup>a</sup> function return its activation record is popped out from the stack segment

## **Development of <sup>a</sup> C program**

- Use an editor to generate the file that contains the program. Example, execute %vi mylms.c
- **Compile the C program in the file mylms.c using the** command % cc [Options] mylms.c
- If mylms.c contains <sup>a</sup> C program syntactically correct the result of the compilation is an executable file called a.out.
- If you want to give the name mylms (or any other name) to the executable use option -o mylms in cc command
- Test the program on the test data; use dbx to help this
- Read the documentation for vi, cc, dbx using manual page